Документ подписан простой электронной подписью Информация о владельце: ФИО: Коротков Сергей Леонидович Должность: Директор филиала СамГУПС в г. Ижевске Дата подписания: 24.11.2022 07:33:49 Уникальный программный ключ: d3cff7ec2252b3b19e5caaa8cefa396a11af1dc5

Приложение к ОПОП

#### **Комплект**

#### **контрольно-оценочных средств**

## **по профессиональному модулю<sup>1</sup>**

## **ПМ.01. ПРОЕКТИРОВАНИЕ КОНСТРУКТИВНЫХ ЭЛЕМЕНТОВ АВТОМОБИЛЬНЫХ ДОРОГ И АЭРОДРОМОВ.**

основной профессиональной образовательной программы (ОПОП)

#### по специальности СПО

#### **08.02.05 Строительство и эксплуатация автомобильных дорог и аэродромов**

Ижевск, 2022

*1*

#### **Паспорт комплекта контрольно-оценочных средств Общие положения**

Комплект контрольно-оценочных средствпредназначен для проверки результатов освоения вида профессиональной деятельности (ВПД)

### **ПМ.01. ПРОЕКТИРОВАНИЕ КОНСТРУКТИВНЫХ ЭЛЕМЕНТОВ АВТОМОБИЛЬНЫХ ДОРОГ И АЭРОДРОМОВ**

и составляющих его профессиональных и общих компетенций**,** основной профессиональной образовательной программы (далее ОПОП) по профессии НПО/СПО **08.02.05 Строительство и эксплуатация автомобильных дорог и аэродромов**

Формой аттестации по профессиональному модулю является экзамен (квалификационный). Итогом экзамена является однозначное решение: «вид профессиональной деятельности освоен/не освоен».

Форма проведения экзамена выполнение защита курсового проекта (курсовой работы), представление портфолио.

## **1.Формы контроля и оценивания элементов профессионального модуля**

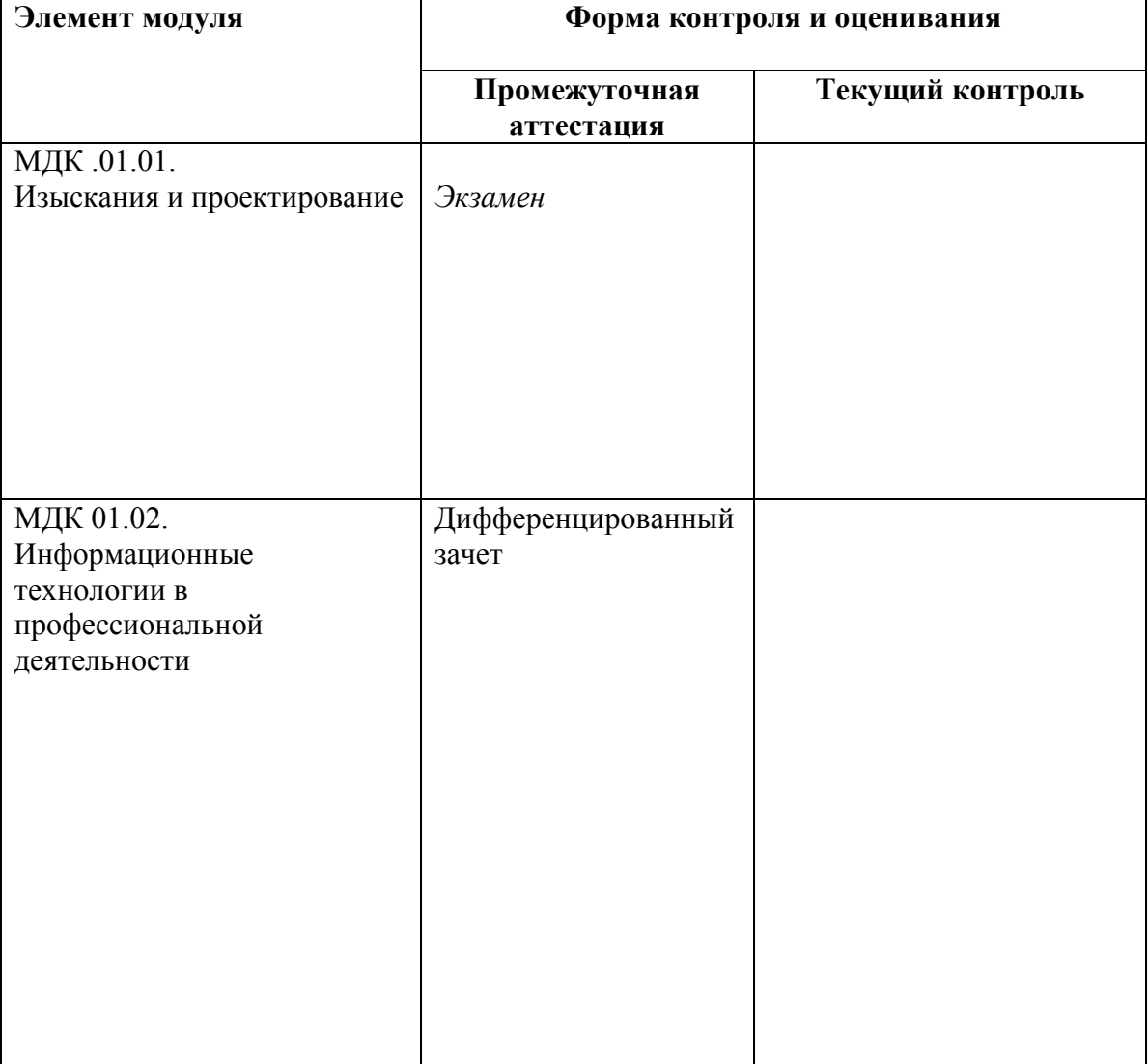

Таблица 1.1.

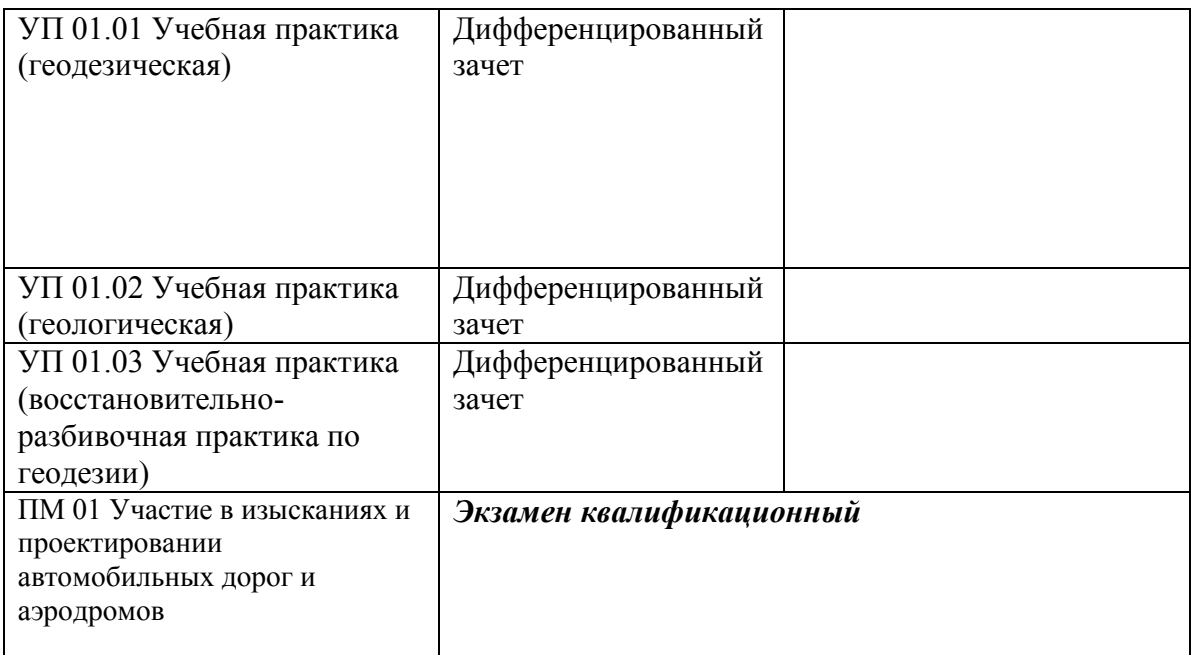

## **2. Результаты освоения професcионального модуля, подлежащие**

## **проверке**

В результате аттестации по профессиональному модулю осуществляется комплексная проверка следующих профессиональных и общих компетенций:

Таблица 2.1.

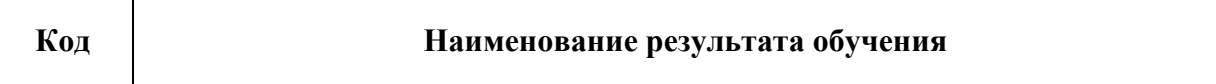

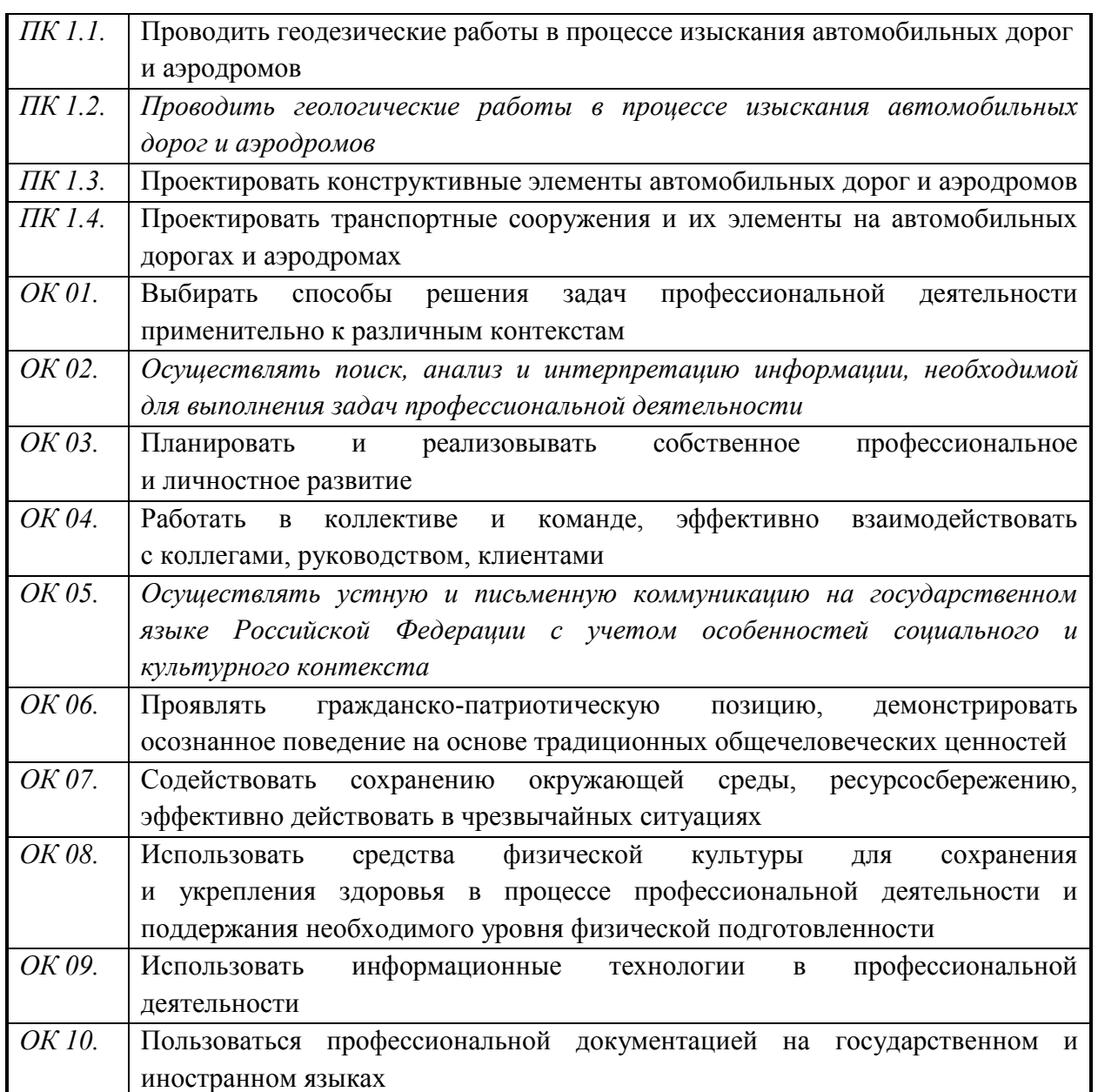

## **2.1. Профессиональные и общие компетенции, проверяемые на экзамене (квалификационном)**

В процессе проведения квалификационного экзамена проверяется овладение студентами профессиональными компетенциями ПК 1.1 – 1.4 и общими компетенциями ОК 1 - 9. ПК и ОК группируются, исходя из количества и содержания задания (заданий), предложенного на квалификационном экзамене.

Таблица 2.2

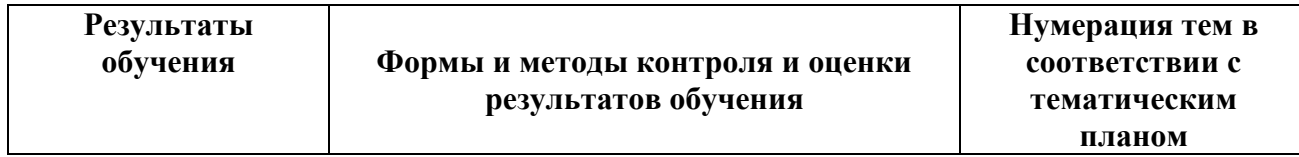

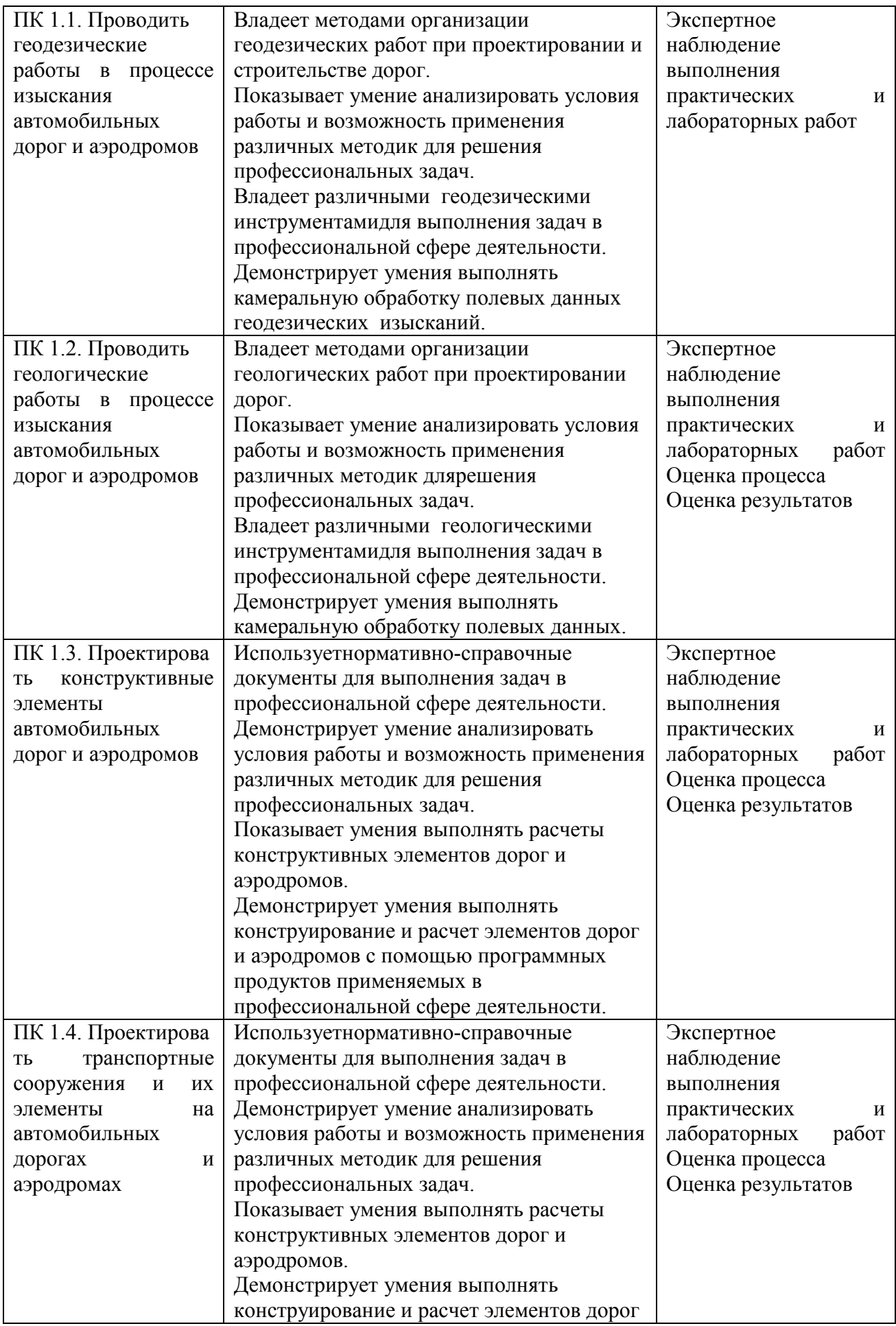

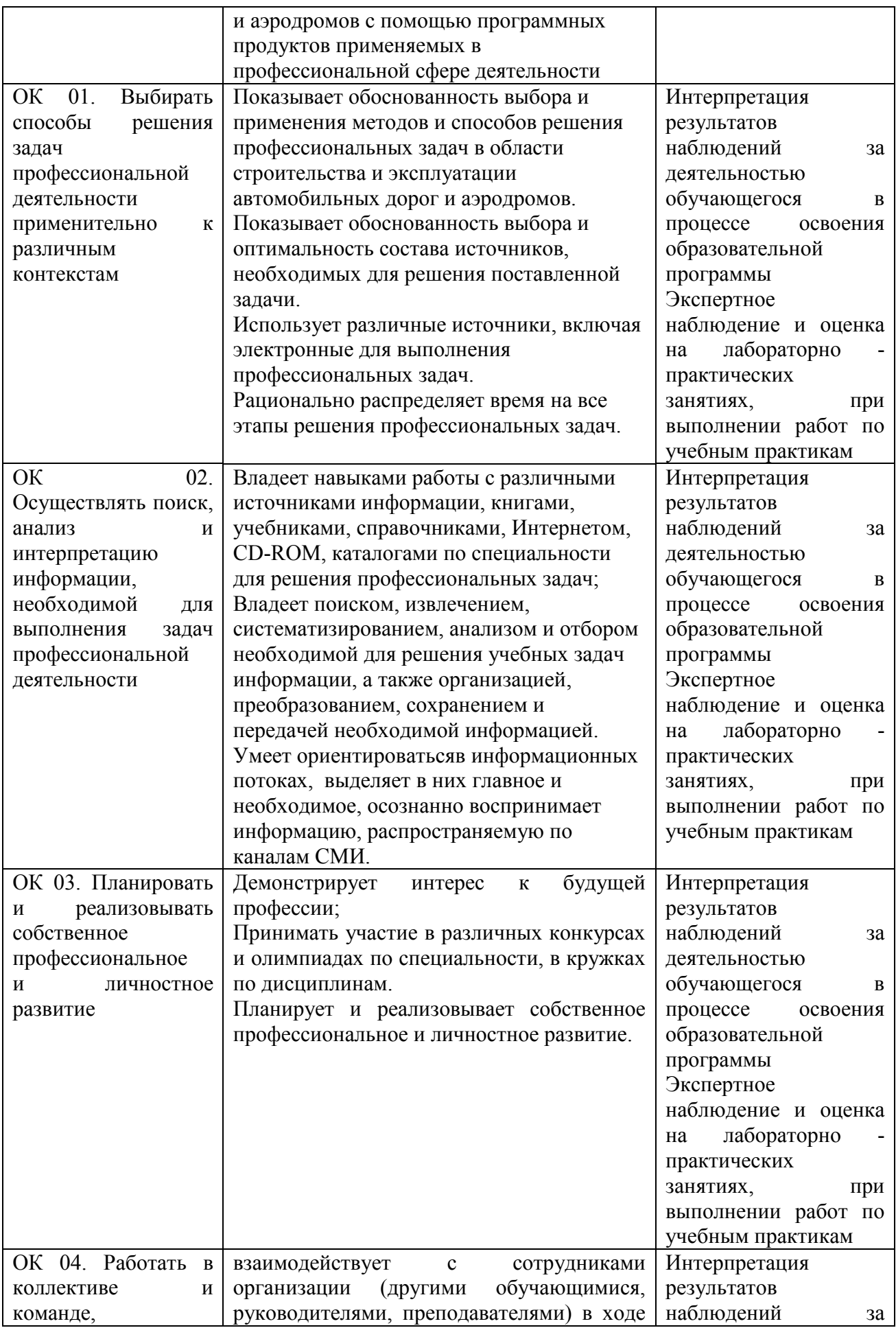

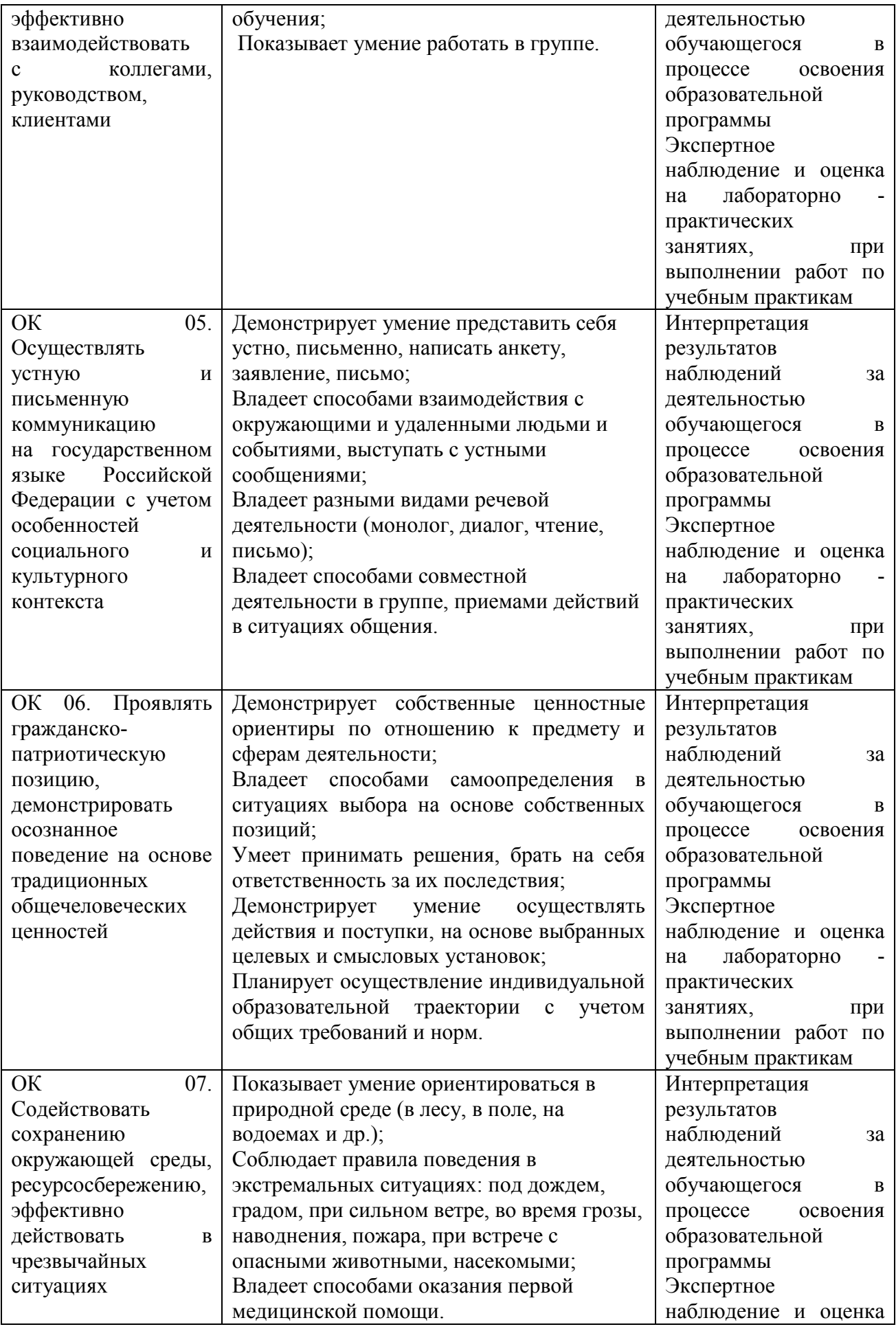

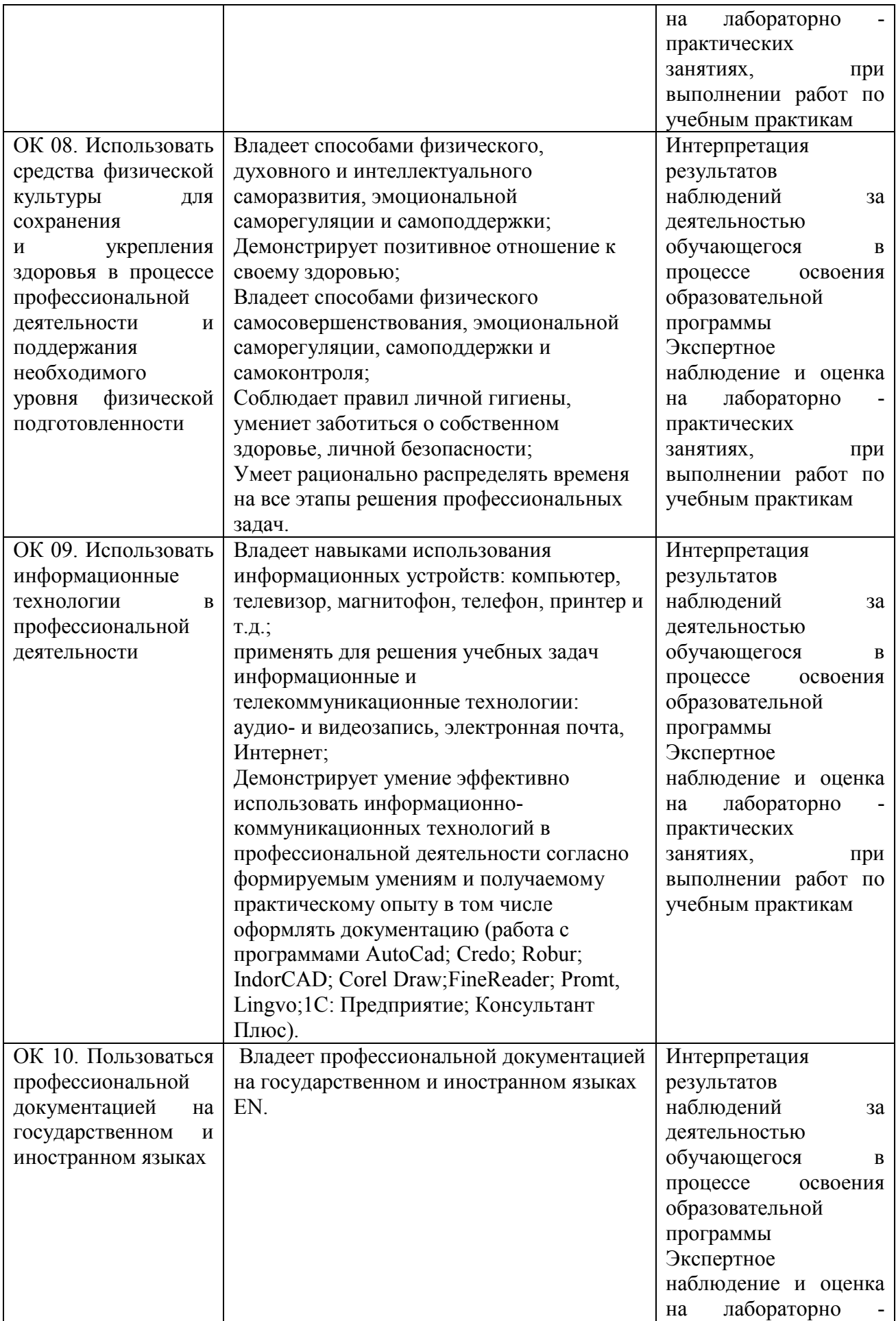

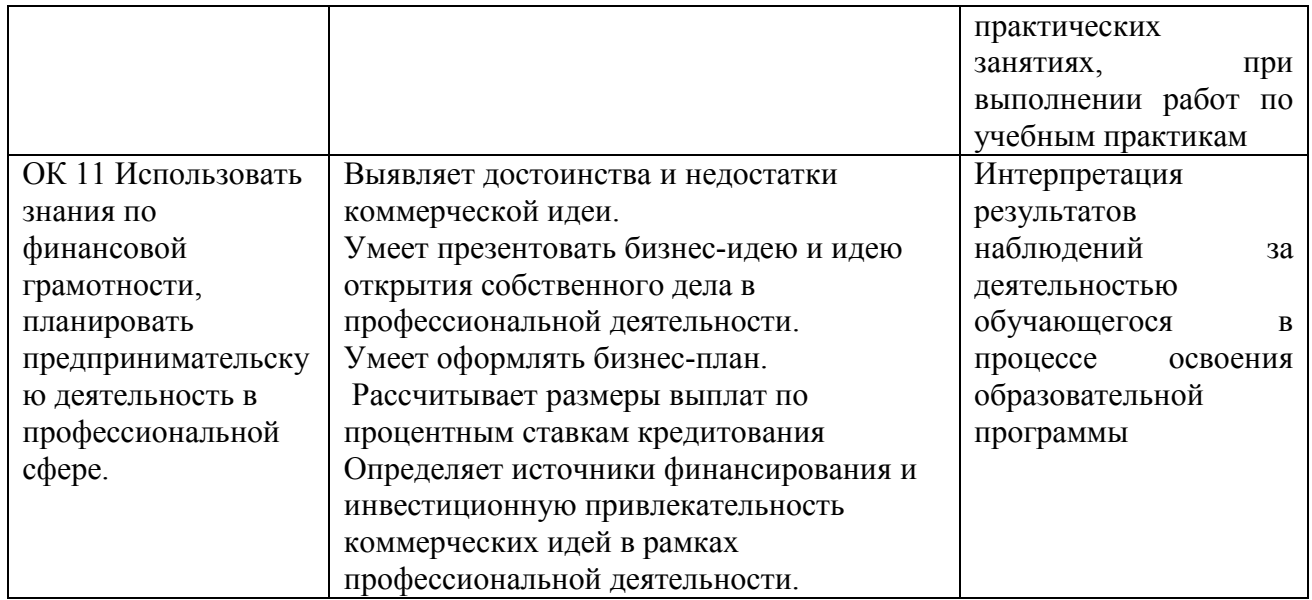

#### **2.2. Общие и профессиональные компетенции, проверяемые дополнительно**

Дополнительно проверяются профессиональные компетенции ПК 1.1 – 1.4 и все общие компетенции.

Таблица 2.3

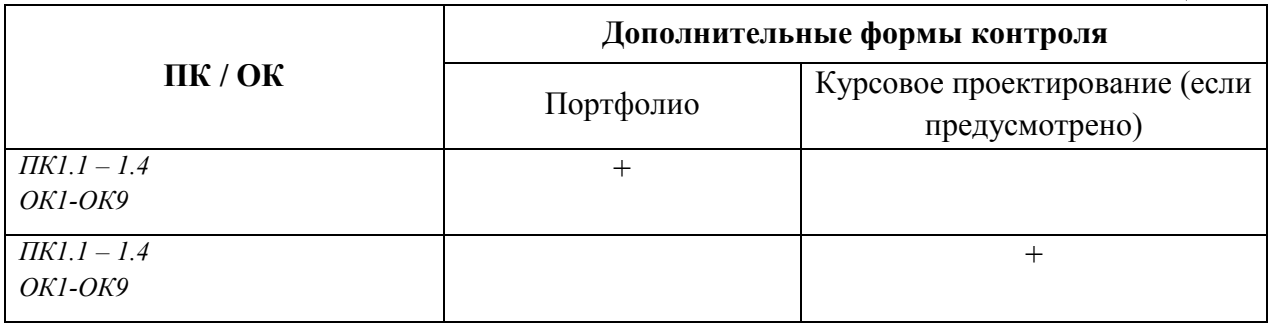

#### **2.3. Требования к портфолио**

Состав портфолио определяется на основании положения, принятого в образовательном учреждении.

**Тип портфолио:** *портфолио смешанного типа.*

#### **Примерное содержание портфолио:**

- 1. Аттестационный лист по учебной практике.
- 2. Аттестационный лист по производственной практике.
- 3. Накопительная ведомость по МДК.
- 4. Документы, подтверждающие участие обучающегося в конкурсах профессионального мастерства (грамоты, дипломы, благодарности и т.п.)
- 5. Материалы, подготовленные в процессе учебной деятельности (аудиторной, внеаудиторной, в том числе с использованием ИКТ): творческие, отчеты по практическим и лабораторным работам, расчеты.
- 6. Документы, подтверждающие участие обучающегося в семинарах, конференциях, мастер-классах на разных уровнях (грамоты, дипломы, благодарности и т.п.). Отчеты, фотоотчеты.
- 7. Отзывы работодателей с места производственной практики.
- 8. Копия приписного свидетельства (для юношей).
- 9. Документы, подтверждающие участие обучающегося в спортивных мероприятиях, военно-патриотических сборах (грамоты, дипломы, благодарности и т.п.). Отчеты, фотоотчеты.

#### **Основные требования к портфолио:**

Портфолио сшивается в папку – скоросшиватель.

- 1- Титульный лист, оформленный в установленном порядке
- 2- Содержание портфолио с указанием наименования документов и номера страницы.
- 3- Документы, оформляются и подшиваются в порядке, установленном п.  $5.2.3$ .
- 4- Портфолио нумеруется сквозной нумерацией с учѐтом титульного листа, но на титульном листе номер страницы не проставляется.

#### **Требования к презентации и защите портфолио:**

На защиту портфолио студенту отводится до 20 минут:

- до 10 минут на презентацию портфолио,
- до 10 минут ответы на вопросы членов аттестационной комиссии.

Презентация портфолио может проводиться как устно, так и с применением мультимедийных средств.

Мультимедийная презентация может содержать не более 20 слайдов.

Информация на слайдах должна отвечать принципам наглядности,

доступности, лаконичности

#### **Показатели оценки портфолио:**

#### Таблица 2.4

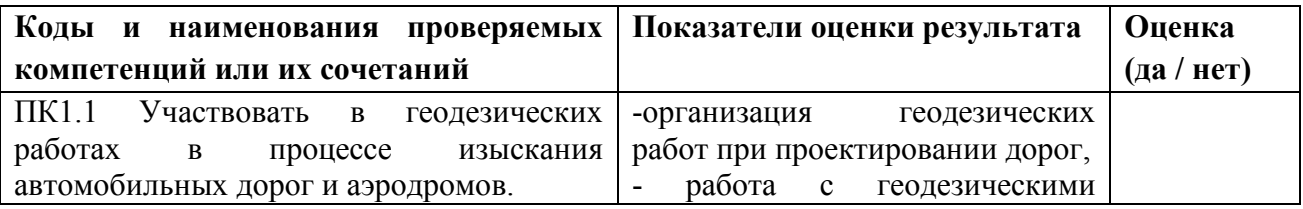

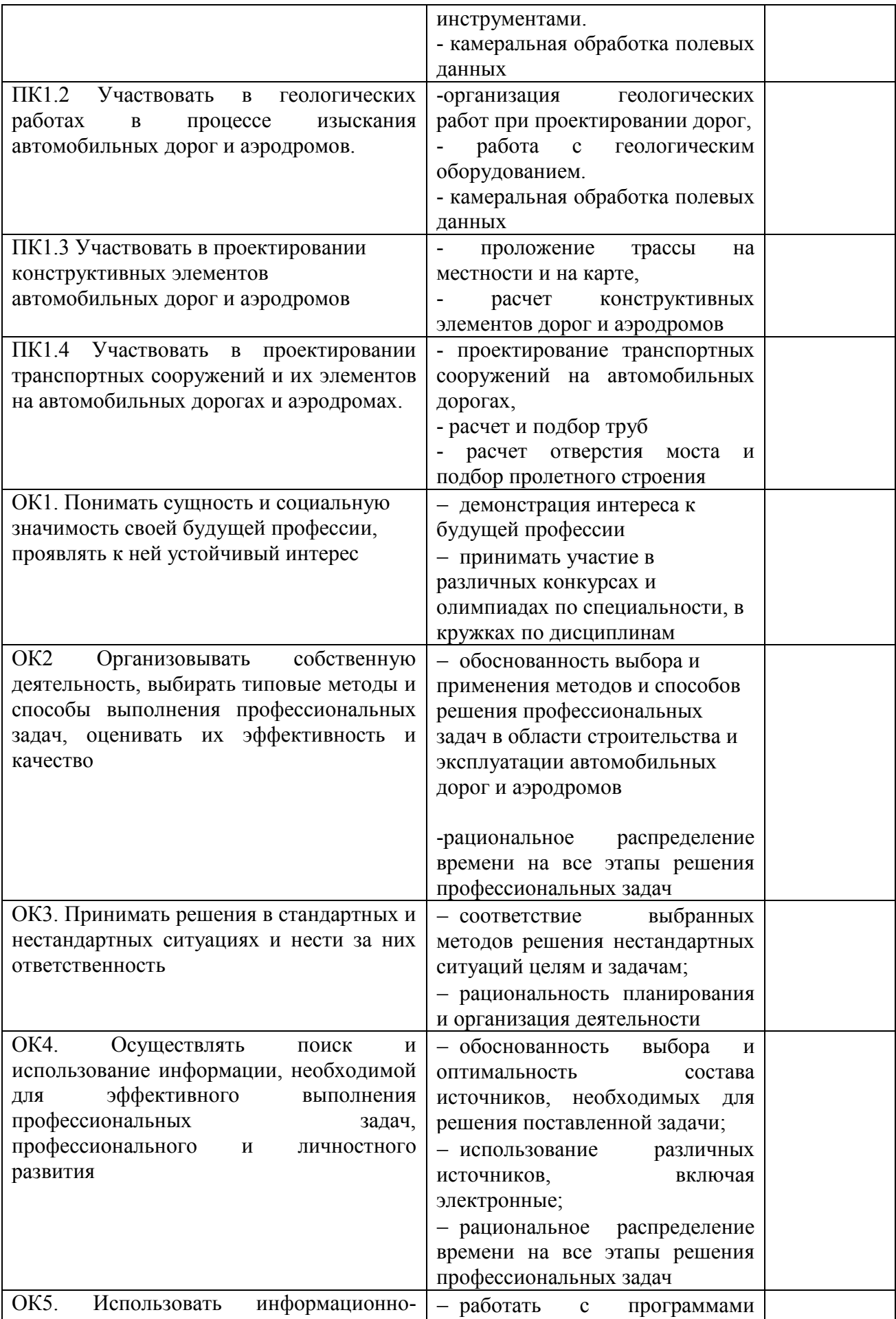

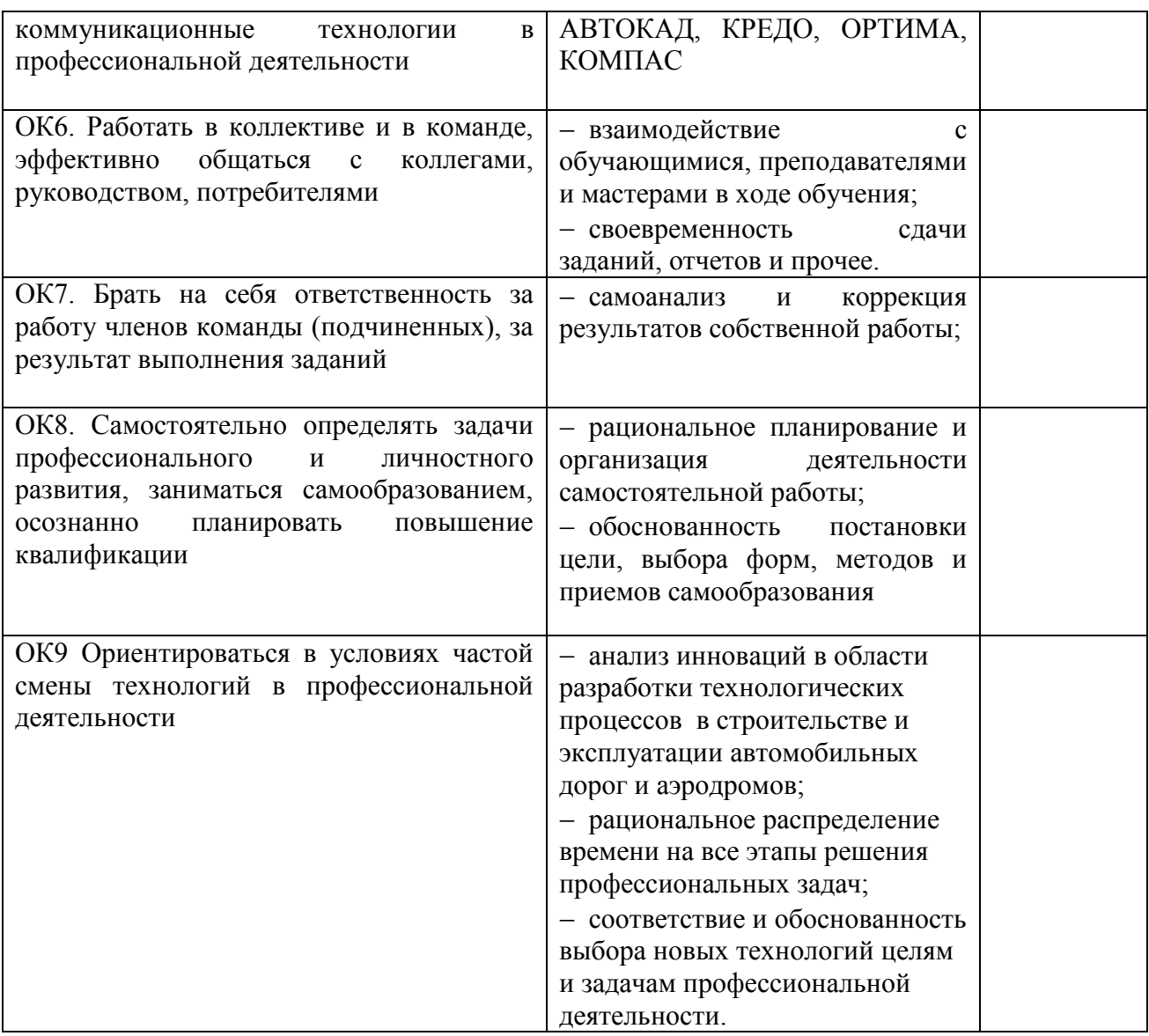

Состав и тематика лабораторных и практических работ,

предусмотренных рабочей программой профессионального модуля:

Таблица 2.5.

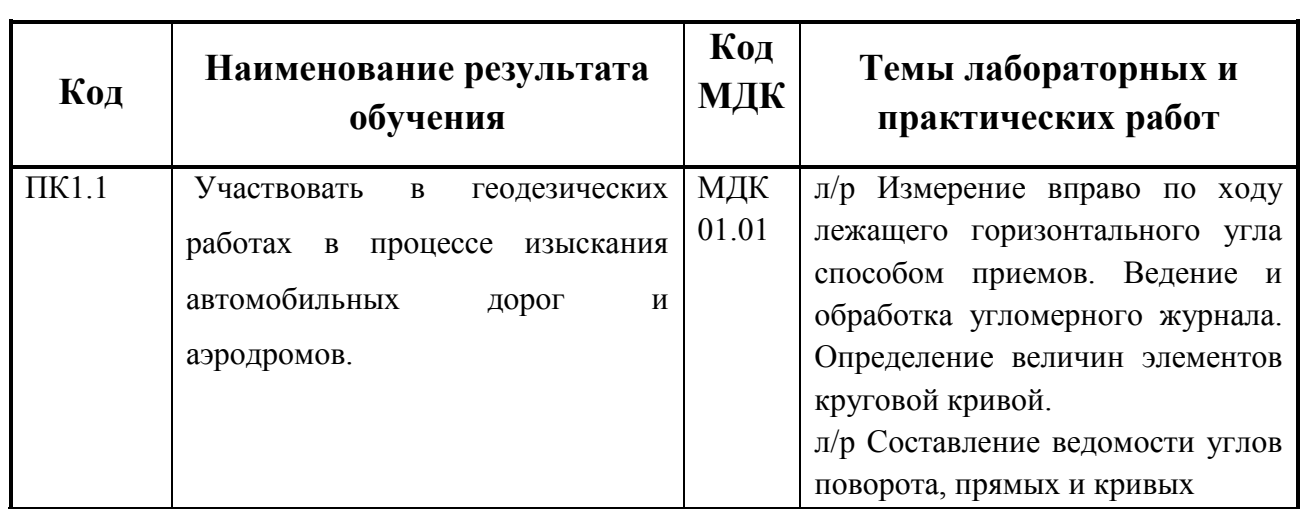

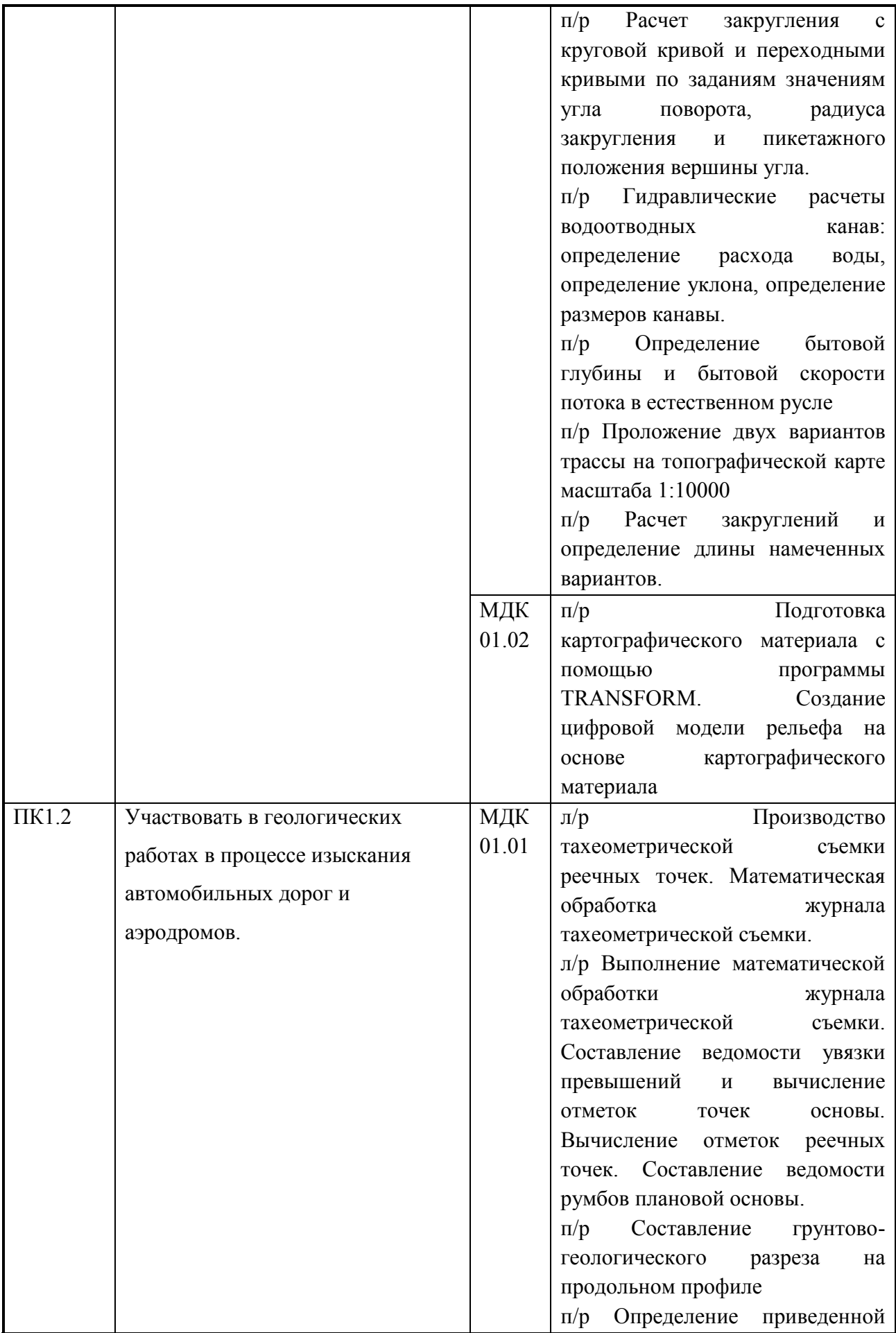

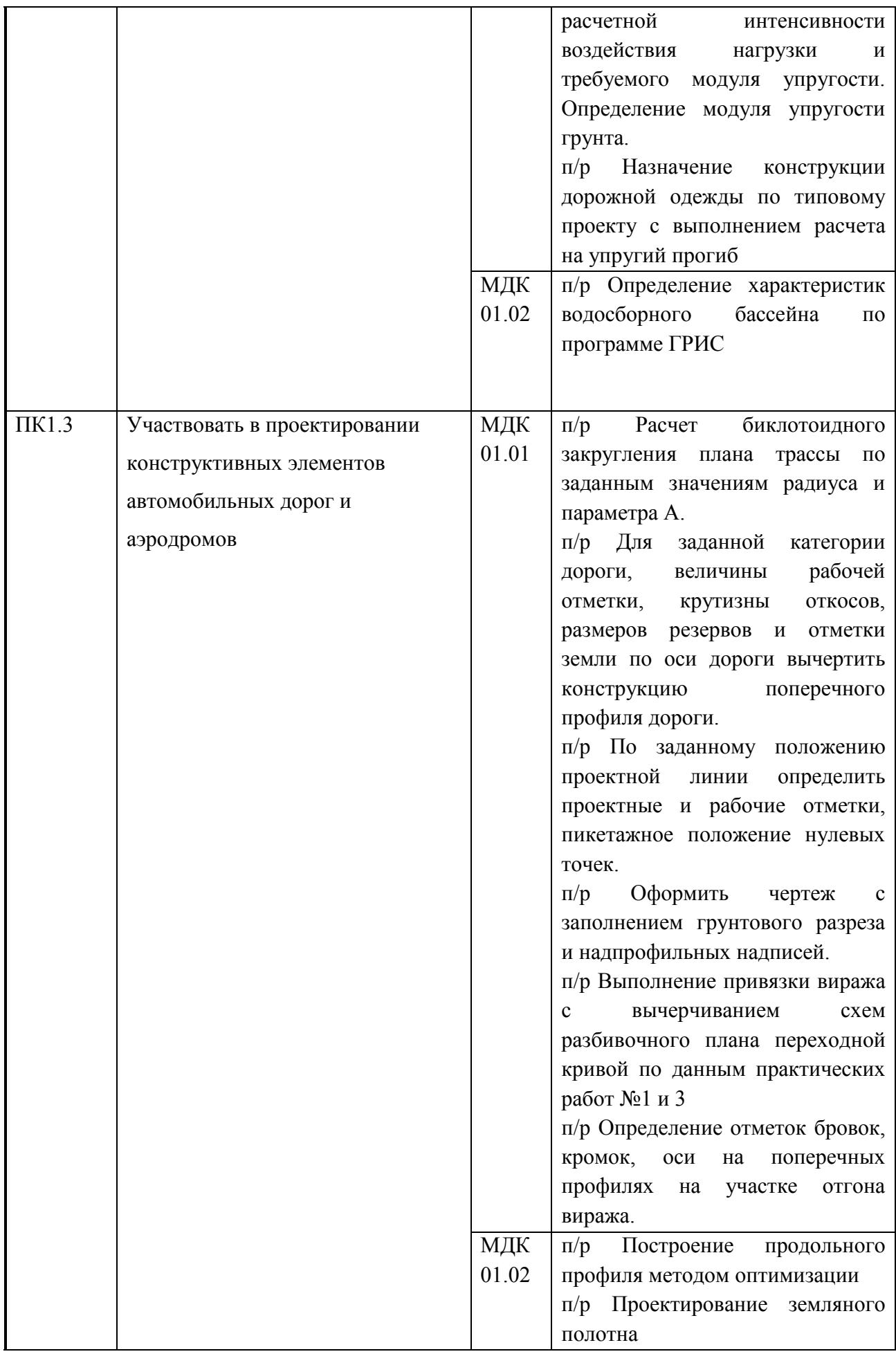

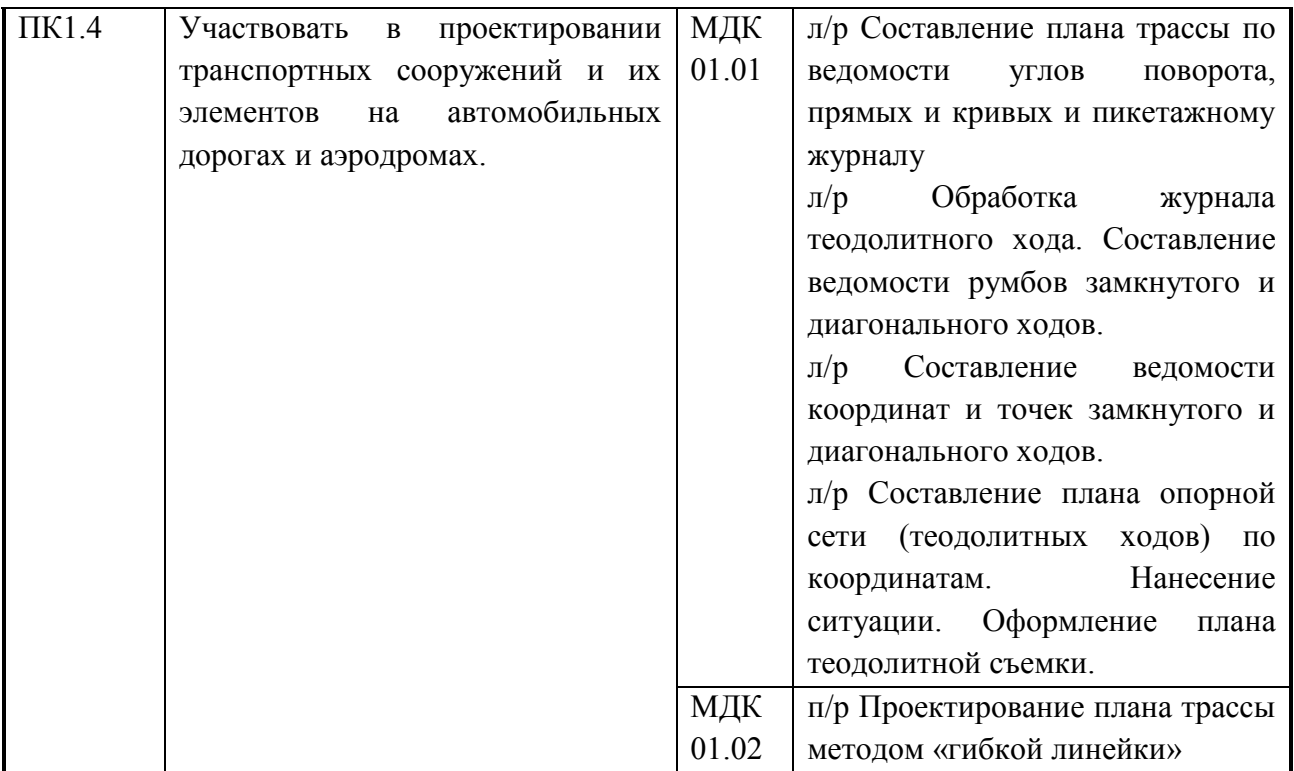

## **Показатели оценки презентации и защиты портфолио:**

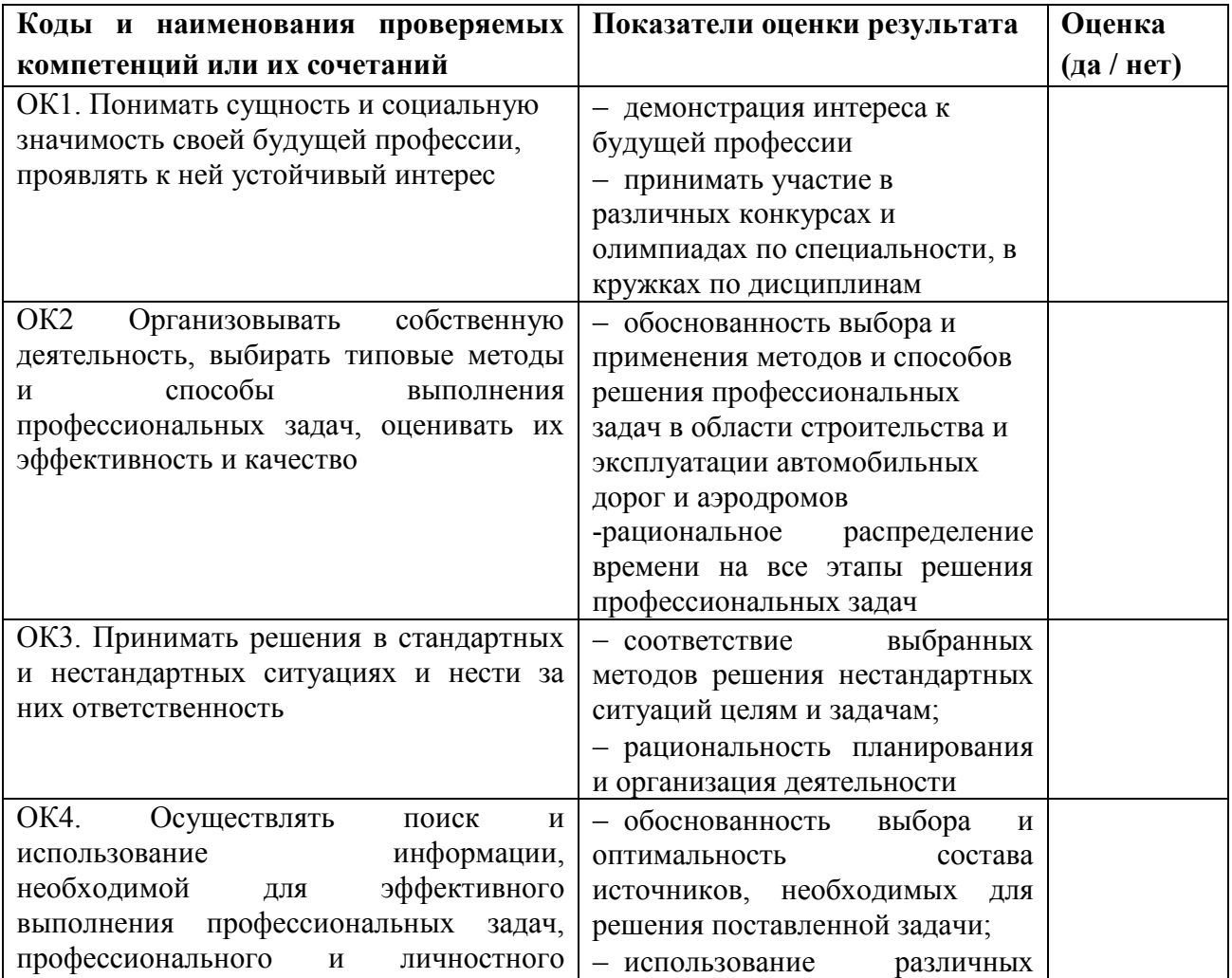

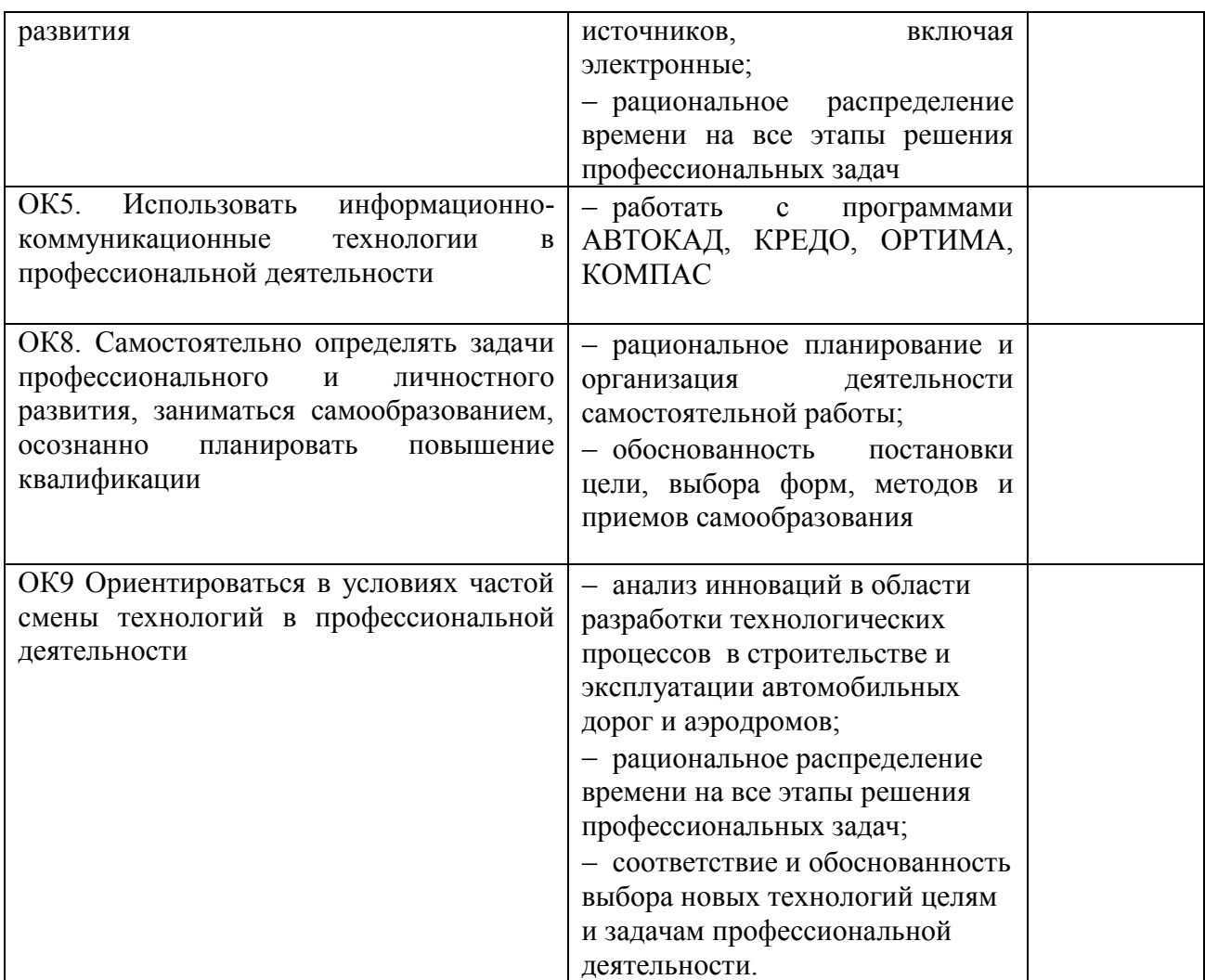

## **2.4. Требования к курсовому проекту** *(только для СПО, если предусмотрено)*

## **Основные требования:**

Требования к структуре и оформлению проекта (работы): \_\_\_\_\_\_\_\_\_\_\_\_\_\_\_

Требования к защите проекта (работы): \_\_\_\_\_\_\_\_\_\_\_\_\_\_\_\_\_\_\_\_\_\_\_\_\_\_\_\_\_\_

#### **Проверяемые результаты обучения:**

*Перечислить коды и наименования ПК и ОК*

Таблица 2.6

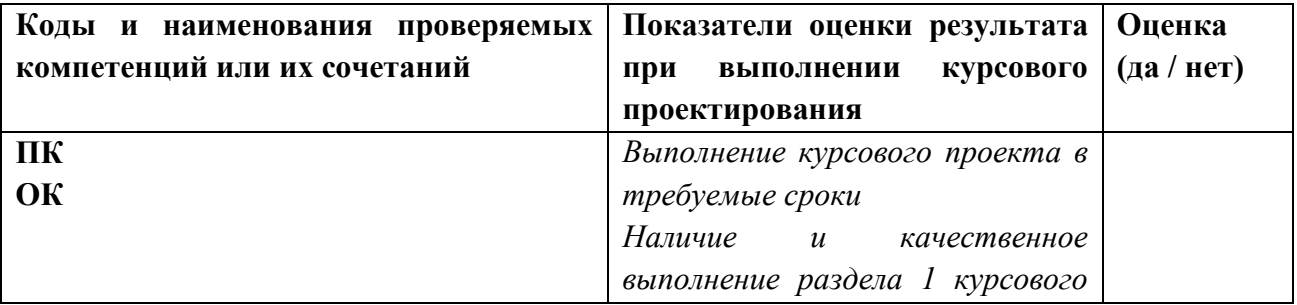

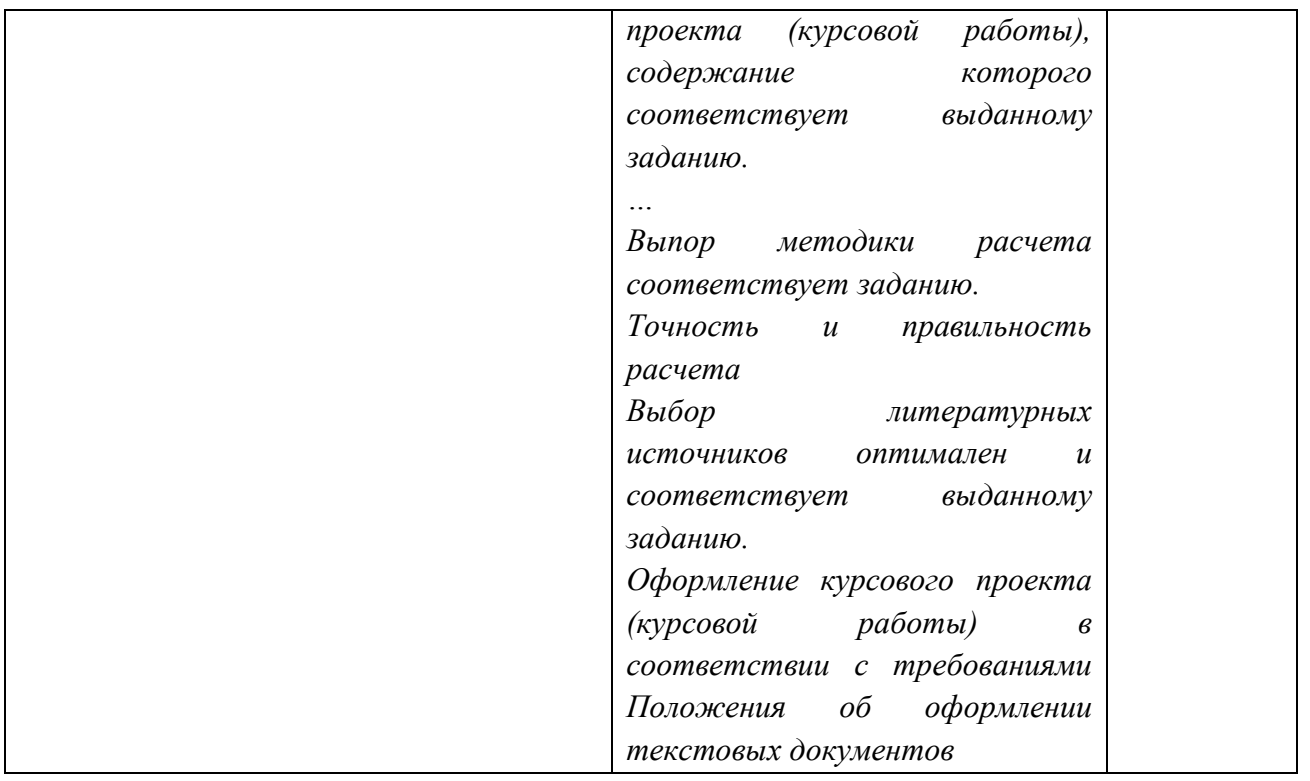

#### **3. Оценка освоения теоретического курса профессионального модуля**

Предметом оценки освоения МДК является сформированность элементов компетенций (знаний и умений).

Критерии оценки междисциплинарных курсов профессионального модуля:

«5» (отлично) – за глубокое и полное овладение содержанием учебного материала, в котором студент легко ориентируется; научно-понятийным аппаратом; за умение практически применять теоретические знания, качественно выполнять все виды лабораторных и практических работ, высказывать и обосновывать свои суждения. Отличная отметка предполагает грамотное и логичное изложение ответа (в устной или письменной форме) на практико-ориентированные вопросы, обоснование своего высказывания с точки зрения известных теоретических положений.

«4» (хорошо) – если студент полно освоил учебный материал, владеет научно-понятийным аппаратом, ориентируется в изученном материале, осознанно применяет знания на практике, грамотно излагает ответ (в устной или письменной форме), но содержание и форма ответа имеют отдельные неточности.

«3» (удовлетворительно) – если студент обнаруживает знание и понимание основных положений учебного материала, но излагает его неполно, непоследовательно, допускает неточности в определении понятий, в применении теоретических знаний при ответе на практикоориентированные вопросы; не умеет доказательно обосновать свои суждения.

«2» (неудовлетворительно) – если студент имеет разрозненные, бессистемные знания по дисциплине, допускает ошибки в определении

базовых понятий, искажает их смысл; не может практически применять теоретические знания.

### **3.1 Типовые задания для оценки освоения МДК**

Вопросы к дифференцированному зачету:

- Понятие об информации и информационных технологиях.
- Понятие и классификация информационных систем.
- Структура информационного процесса.
- Программное обеспечение информационных технологий.
- Базовое программное обеспечение.
- Прикладное программное обеспечение.
- Виды систем баз данных.
- Реляционные и мультимедийные БД.
- Возможности пользователя систем баз данных.
- Структура окна в базе данных.
- Основные функции панели инструментов.
- Понятие о полях, таблицах и формах.
- Система управления базами данных Open Office.
- Редактирование форм и отчетов.
- Современные системы телекоммуникации и способы передачи данных по ним.
- Сети передачи данных линейных предприятий, дорожного и межрегионального уровня.
- Информация как ресурс управления.
- Обеспечивающая и функциональная части АСУ.
- Действующая инфраструктура сети передачи данных: система передачи данных (СПД) линейных предприятий , СПД дорожного (регионального) уровня.
- Информационно-управляющая система (АСУ)
- Автоматизированные рабочие места технического персонала подразделений, их назначение и цели, функциональные возможности. Формы баз данных АРМ.
- Структуры таблиц в формах, графические приложения.
- Планирование работы подразделений с использованием электронной формы графика планово-предупредительных работ.
- Технологические карты в базах данных, их графические приложения.
- Составление отчетов по различным видам деятельности.
- Формирование балластной карты
- Работа с формами технического паспорта
- Состав технического паспорта в электронной форме
- Автоматизированное рабочее место диспетчера пути
- Изучение возможностей АРМ-ТО
- Изучение возможностей автоматизированного рабочего места
- Изучение информационно-управляющей системы АСУ ИССО
- Поиск информации по сети
- Передача электронной информации по сети.
- Информационные ресурсы. Поиск информации.
- Построение чертежей в редакторе AutoCad
- Работа с электронными таблицами Microsoft Excel
- РАБОТЫ В ГРАФИЧЕСКОМ РЕДАКТОРЕ
- Редактирование форм и отчетов
- Работа с графическим редактором.
- Работа с текстовым редактором.
- Работа с электронными таблицами Microsoft Excel
- Редактирование форм и отчетов
- Работа с таблицами в базе данных Open Office
- Создание рабочих книг с использованием разнородной информации, редактирование и форматирование данных в табличном редакторе Microsoft Excel.
- Система управления базами данных Open Office. Редактирование форм и отчетов.
- Структура окна в базе данных.
- Основные функции панели инструментов. Понятие о полях, таблицах и формах.
- Виды систем баз данных.
- Реляционные и мультимедийные БД.
- Возможности пользователя систем баз данных.
- Составление схемы информационного процесса.
- Создание и формирование таблиц в текстовом документе.
- Создание таблиц по теме раздела.
- Программное обеспечение информационных технологий.
- Базовое программное обеспечение.
- Прикладное программное обеспечение.
- Понятие об информации и информационных технологиях.
- Понятие и классификация информационных систем.
- Структура информационного процесса.

Вопросы для подготовки к дифференцированному зачету:

1. Расскажите о технике безопасности при топографо-геодезических работах.

2. 0бъясните, как производится разбивка замкнутого и диагонального теодолитных ходов, закрепление точек.

3. Расскажите поверки теодолитов и о порядке составления акта на проведение поверок теодолита.

4. Расскажите о порядке установки теодолита в рабочее положение (центрирование, горизонтирование, установка зрительной трубы для наблюдения при КП и КЛ).

5. Объясните порядок измерения горизонтального угла полным приѐмом.

6. Расскажите о порядке измерения длин линий в прямом и обратном направлениях, о вешении линий.

- 7. Объясните, какие способы съѐмки ситуации используют на практике?
- 8. Объясните порядок ведения журнала измерения горизонтальных углов.
- 9. Составьте схему теодолитного хода.

10.Поясните порядок обработки ведомости вычисления координат вершин замкнутого теодолитного хода:

- увязка горизонтальных углов;
- вычисление дирекционных углов и румбов;
- вычисление и увязка приращений координат;
- вычисление координат вершин.

11. Поясните порядок обработки ведомости вычисления координат вершин диагонального теодолитного хода:

- увязка горизонтальных углов;
- вычисление дирекционных углов и румбов;
- вычисление и увязка приращений координат;
- вычисление координат вершин.
- 11. Вычислите площади полигона аналитическим способом.
- 12. Постройте и оформите ситуационный план.

13. Выполните поверки нивелиров. Составьте акт на проведение поверок нивелира.

14. Объясните, как выполняют разбивку пикетажа, закрепляют пикетные и плюсовые точки.

15. Объясните порядок заполнения пикетажной книжки.

16. Расскажите о правилах измерения угла поворота трассы.

17. Поясните порядок вычисления пикетажного положения главных точек кривой НК, СК,КК, закрепления главных точек кривой на местности.

18. Опишите последовательность выполнения детальной разбивки кривой от НК до СК и от КК до СК.

- 19. Расскажите, как выполняют продольное нивелирование трассы.
- 20. Опишите правила разбивки и нивелирования поперечников.
- 21. Объясните порядок обработки журнала нивелирования:
- вычисление средних превышений;
- вычисление вычисленных высот передних связующих точек;
- постраничный контроль;
- общий контроль по ходу;
- вычисление исправленных превышений;
- вычисление исправленных высот связующих и промежуточных точек.
- 22. Опишите порядок построение подробного продольного профиля.
- 23. Опишите порядок проектирования по профилю
- 24. Опишите порядок построения поперечного профиля.
- 25. Объясните, как производят разбивку сетки квадратов.

26. Расскажите о порядке установки нивелира в рабочее положение на станции, о измерении высоты инструмента.

- 27. Расскажите о нивелирование по квадратам.
- 28. Объясните, как выполняют снятие ситуации.
- 29. Объясните порядок обработки журнала нивелирования по квадратам.
- 30. Составьте схему нивелирования.
- 31. Постройте плана с горизонталями.
- 32. Объясните, как производят разбивку пикетажа.
- 33. Расскажите о продольном нивелировании.
- 34. Объясните, выполняют разбивку и нивелирование поперечника.
- 35. Объясните порядок обработки журнала нивелирования.

36. Опишите порядок построения продольного профиля существующей автомобильной дороги.

37. Опишите порядок построения поперечного профиля.

# **4. Требования к дифференцированному зачету по учебной и (или)**

#### **производственной практике**

Дифференцированный зачет по производственной практике выставляется на основании данных аттестационного листа (характеристики профессиональной деятельности обучающегося/студента на практике) с указанием видов работ, выполненных обучающимся во время практики, их объема, качества выполнения в соответствии с технологией и (или) требованиями организации, в которой проходила практика. Форма аттестационного листа прилагается (см. рабочую программу по ПП)

#### **5. Структура контрольно-оценочных средств для экзамена (квалификационного)**

Экзамен проводится в накопительной форме с учетом оценок МДК, учебной и производственной практики. Студент допущен к экзамену при условии наличия положительных оценок за элементы модуля. Итогом экзамена является однозначное решение: «Вид профессиональной деятельности освоен / не освоен».

#### I. ПАСПОРТ

#### **Назначение:**

КОС предназначены для контроля и оценки результатов освоения профессионального модуля ПМ.01. Участие в изысканиях и проектировании автомобильных дорог и аэродромов

по профессии /специальности СПО *Строительство и эксплуатация автомобильных дорог и аэродромов.*

код профессии/специальности 08.02.05

#### **Профессиональные компетенции** *:*  **Общие компетенции***:*

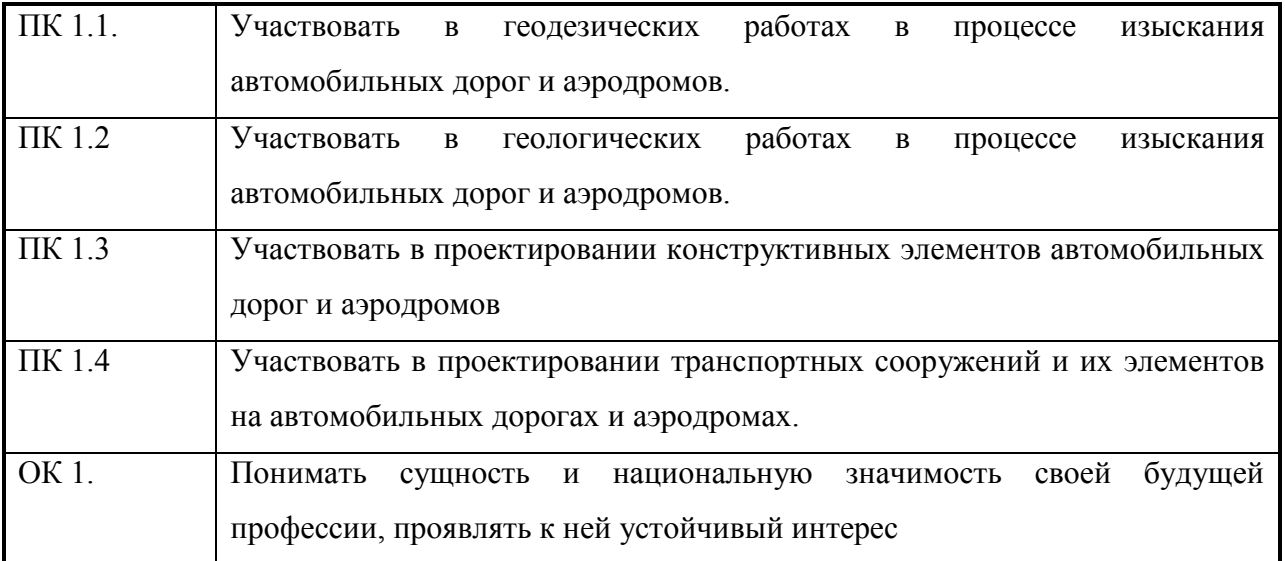

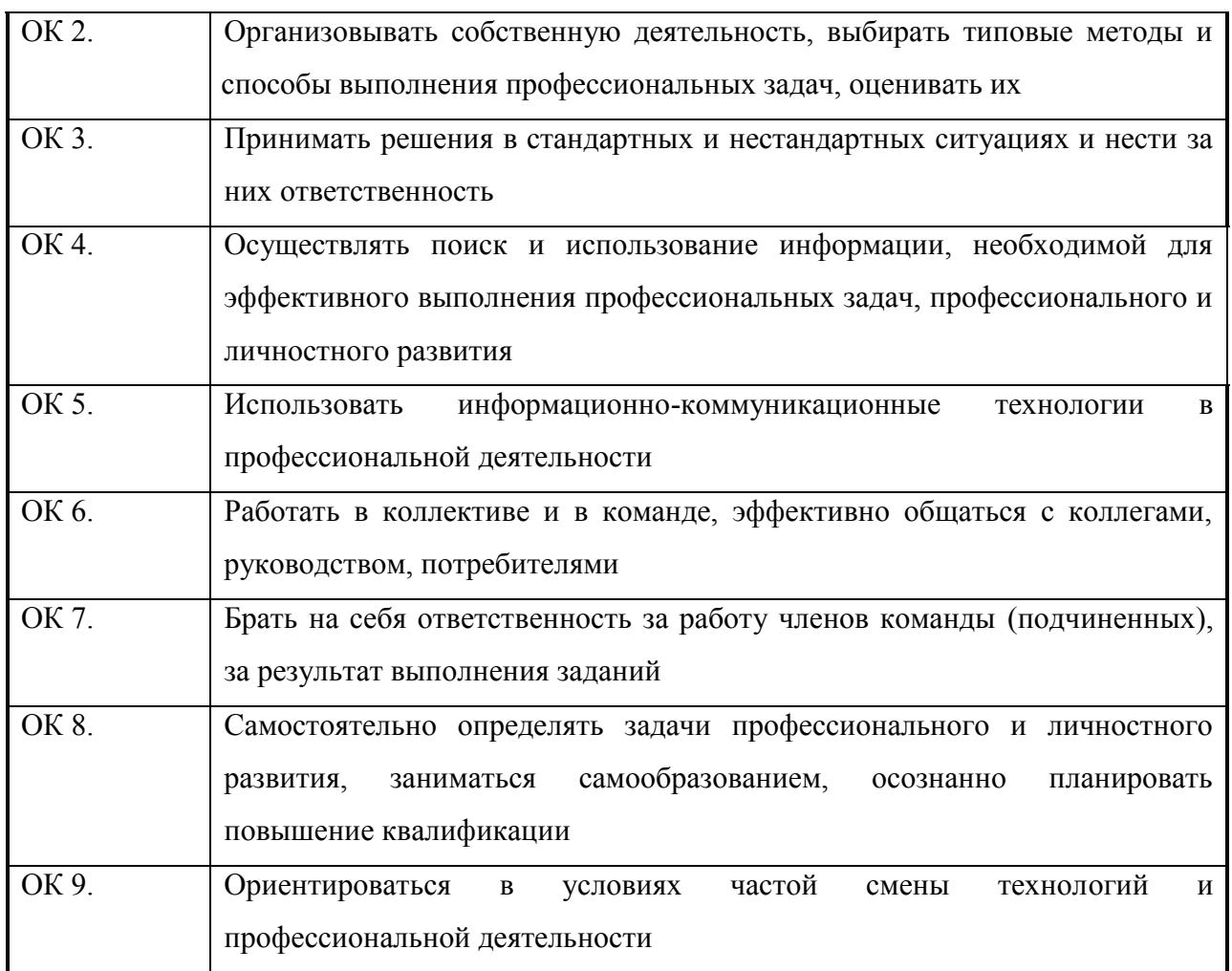

## II. ЗАДАНИЕ ДЛЯ ЭКЗАМЕНУЮЩЕГОСЯ.

## **Инструкция**

Внимательно прочитайте задание. Вы можете воспользоваться *(указать, чем)* \_\_\_\_\_\_\_\_\_\_\_\_ Время выполнения задания –45 мин.

#### **Задание**

*Текст задания для всех вариантов*

## III. ПАКЕТ ЭКЗАМЕНАТОРА

#### IIIа. УСЛОВИЯ

**Количество вариантов задания для экзаменующегося** –

Пример (кейс заданий)

Вариант № 1

Коды проверяемых профессиональных и общих компетенций: ПК.1.1, ПК 1.2 ПК 1.3, ПК 1.4, ОК 1-ОК 9

Внимательно прочитайте задание. Время выполнения задания – *60 минут*

Задание:

- 1. Камеральное трассирование
- 2. Технологические карты в базах данных, их графические приложения. Составление отчетов по различным видам деятельности.

Вариант № 2

Коды проверяемых профессиональных и общих компетенций: ПК.1.1, ПК 1.2 ПК 1.3, ПК 1.4, ОК 1- ОК 9

Внимательно прочитайте задание.

Время выполнения задания – *60 минут*

Задание:

1. Инженерно-геологические обследования в период изысканий автомобильных дорог и аэродромных площадок

2. Планирование работы подразделений с использованием электронной формы графика планово-предупредительных работ.

Вариант № 3

Коды проверяемых профессиональных и общих компетенций: ПК.1.1, ПК 1.2 ПК 1.3, ПК 1.4, ОК 1- ОК 9

Внимательно прочитайте задание.

Время выполнения задания – *60 минут*

Задание:

1. Типовые конструкции земляного полотна и водоотводных устройств

2. Формы баз данных АРМ. Структуры таблиц в формах, графические приложения.

Вариант № 4

Коды проверяемых профессиональных и общих компетенций: ПК.1.1, ПК 1.2 ПК 1.3, ПК 1.4, ОК 1- ОК 9

Внимательно прочитайте задание. Время выполнения задания – *60 минут* Задание:

1. Основные задачи обследования грунтов при изысканиях автомобильных дорог

2. Автоматизированные рабочие места технического персонала подразделений, их назначение и цели, функциональные возможности.

Вариант № 5

Коды проверяемых профессиональных и общих компетенций: ПК.1.1, ПК 1.2 ПК 1.3, ПК 1.4, ОК 1- ОК 9

Внимательно прочитайте задание.

Время выполнения задания – *60 минут*

Задание:

1. Определение объемов земляных работ

2. Действующая инфраструктура сети передачи данных: система передачи данных (СПД) линейных предприятий , СПД дорожного (регионального) уровня. Информационно-управляющая система (АСУ)

Вариант № 6

Коды проверяемых профессиональных и общих компетенций: ПК.1.1, ПК 1.2 ПК 1.3, ПК 1.4, ОК 1- ОК 9

Внимательно прочитайте задание.

Время выполнения задания – *60 минут*

Задание:

- 1. Обследование оврагов, болот, глубоких выемок, косогоров, оползней
- 2. Обеспечивающая и функциональная части АСУ.

Вариант № 7

Коды проверяемых профессиональных и общих компетенций: ПК.1.1, ПК 1.2 ПК 1.3, ПК 1.4, ОК 1- ОК 9

Внимательно прочитайте задание. Время выполнения задания – *60 минут* Задание:

1. Составление грунтово-геологического разреза на продольном профиле

2. Информация как ресурс управления.

Вариант № 8

Коды проверяемых профессиональных и общих компетенций: ПК.1.1, ПК 1.2 ПК 1.3, ПК 1.4, ОК 1- ОК 9

Внимательно прочитайте задание. Время выполнения задания – *60 минут* Задание:

- 1. Обустройство дороги
- 2. Поиск информации по сети

Вариант № 9

Коды проверяемых профессиональных и общих компетенций: ПК.1.1, ПК 1.2 ПК 1.3, ПК 1.4, ОК 1- ОК 9

Внимательно прочитайте задание.

Время выполнения задания – *60 минут*

Задание:

- 1. Водопропускные сооружения
- 2. Передача электронной информации по сети.

Вариант № 10

Коды проверяемых профессиональных и общих компетенций: ПК.1.1, ПК 1.2 ПК 1.3, ПК 1.4, ОК 1- ОК 9

Внимательно прочитайте задание.

Время выполнения задания – *60 минут*

Задание:

- 1. Проектирование по подробному продольному профилю.
- 2. Информационные ресурсы. Поиск информации.

Вариант № 11

Коды проверяемых профессиональных и общих компетенций: ПК.1.1, ПК 1.2 ПК 1.3, ПК 1.4, ОК 1- ОК 9

Внимательно прочитайте задание.

Время выполнения задания – *60 минут*

Задание:

- 1. Роль автодорог в транспортной системе страны. Современное состояние дорожной сети России. Классификация автомобильных дорог
- 2. Сети передачи данных линейных предприятий, дорожного и межрегионального уровня.

Вариант № 12

Коды проверяемых профессиональных и общих компетенций: ПК.1.1, ПК 1.2 ПК 1.3, ПК 1.4, ОК 1- ОК 9

Внимательно прочитайте задание.

Время выполнения задания – *60 минут*

Задание:

1. Дорожная одежда

2. Современные системы телекоммуникации и способы передачи данных по ним.

Вариант № 13

Коды проверяемых профессиональных и общих компетенций: ПК.1.1, ПК 1.2 ПК 1.3, ПК 1.4, ОК 1- ОК 9

Внимательно прочитайте задание.

Время выполнения задания – *60 минут*

Задание:

1. Характеристики движения на автомобильных дорогах. Интенсивность движения. Расчетная скорость движения. Движение автомобиля по дороге

2. Построение чертежей в редакторе AutoCad

Вариант № 14

Коды проверяемых профессиональных и общих компетенций: ПК.1.1, ПК 1.2 ПК 1.3, ПК 1.4, ОК 1- ОК 9

Внимательно прочитайте задание.

Время выполнения задания – *60 минут*

Задание:

- 1. Проектирование водоотвода
- 2. Работа с графическим редактором AutoCad

Вариант № 15

Коды проверяемых профессиональных и общих компетенций: ПК.1.1, ПК 1.2 ПК 1.3, ПК 1.4, ОК 1- ОК 9

Внимательно прочитайте задание.

Время выполнения задания – *60 минут*

Задание:

- 1. Основные элементы плана трассы. Изображение плана трассы на чертеже.
- 2. Работа с текстовым редактором.

Вариант № 16

Коды проверяемых профессиональных и общих компетенций: ПК.1.1, ПК 1.2 ПК 1.3, ПК 1.4, ОК 1- ОК 9

Внимательно прочитайте задание.

Время выполнения задания – *60 минут*

Задание:

- 1. Проектирование поперечных профилей
- 2. Работа с электронными таблицами Microsoft Excel

Вариант № 17

Коды проверяемых профессиональных и общих компетенций: ПК.1.1, ПК 1.2 ПК 1.3, ПК 1.4, ОК 1- ОК 9

Внимательно прочитайте задание.

Время выполнения задания – *60 минут*

Задание:

1. Выбор варианта плана трассы для проектирования. Обоснование выбора.

2. Редактирование форм и отчетов

Вариант № 18

Коды проверяемых профессиональных и общих компетенций: ПК.1.1, ПК 1.2 ПК 1.3, ПК 1.4, ОК 1- ОК 9

Внимательно прочитайте задание.

Время выполнения задания – *60 минут*

Задание:

1. Определение точек перехода из выемки в насыпь и наоборот

2. Создание рабочих книг с использованием разнородной информации, редактирование и форматирование данных в табличном редакторе Microsoft Excel.

Вариант № 19

Коды проверяемых профессиональных и общих компетенций: ПК.1.1, ПК 1.2 ПК 1.3, ПК 1.4, ОК 1- ОК 9

Внимательно прочитайте задание.

Время выполнения задания – *60 минут*

Задание:

1. Технические параметры автомобильной дороги, их расчет и нормативные значения.

2. Система управления базами данных Open Office. Редактирование форм и отчетов

Вариант № 20

Коды проверяемых профессиональных и общих компетенций: ПК.1.1, ПК 1.2 ПК 1.3, ПК 1.4, ОК 1- ОК 9

Внимательно прочитайте задание.

Время выполнения задания – *60 минут*

Задание:

1. Определение рекомендуемой рабочей отметки

2. Понятие о полях, таблицах и формах

5. Критерий оценивания выполненного задания

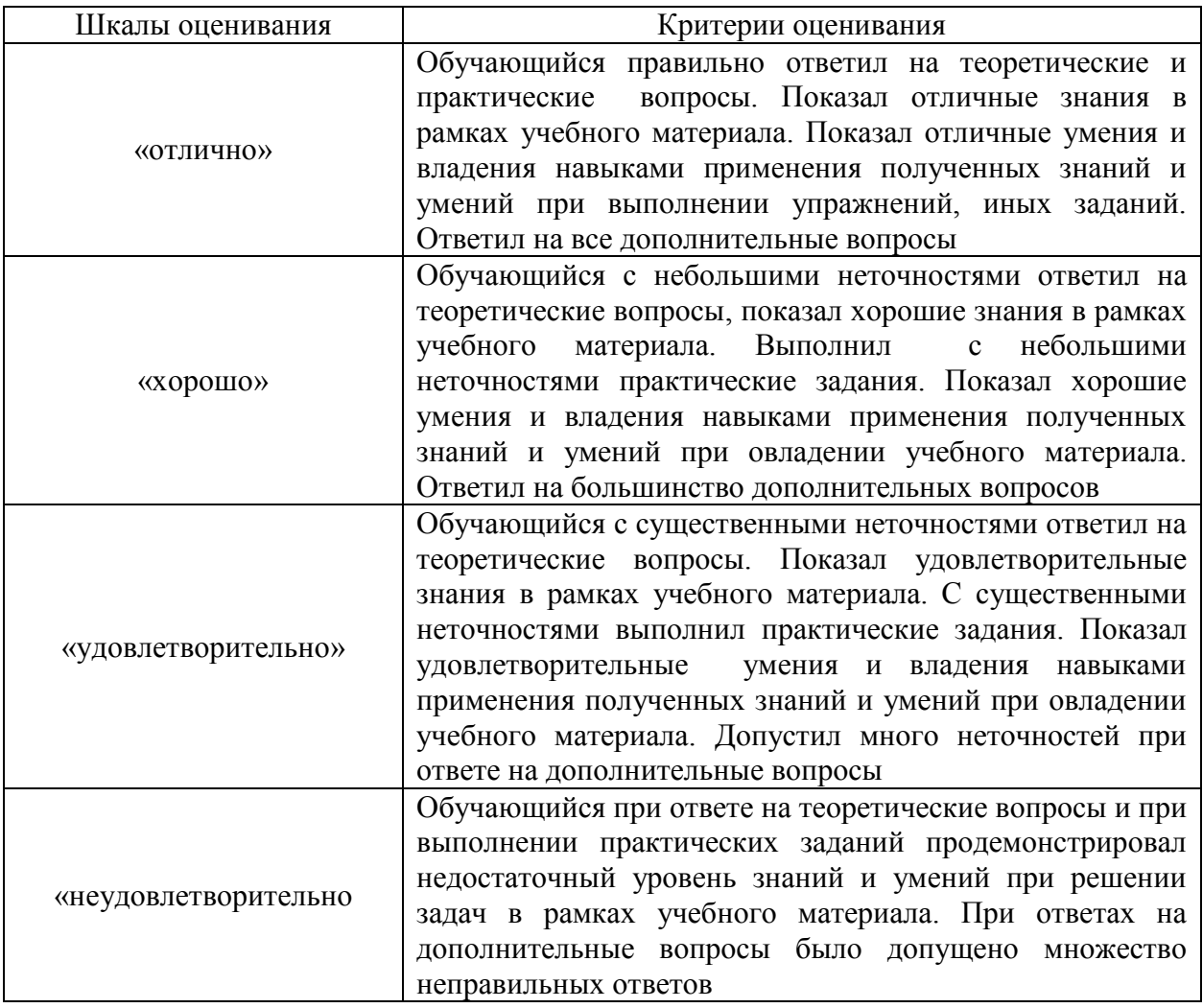

#### **Время выполнения задания -**

- обращение в ходе задания к информационным источникам;
- рациональное распределение времени на выполнение задания:
- 1. ознакомление с заданием и планирование работы 15 мин.
- 2. получение информации 15 мин.
- 3. подготовка продукта 20 мин

4 рефлексия выполнения задания и коррекция подготовленного продукта перед сдачей – 10 мин.

## **Оборудование:**

#### **Литература для учащегося:**

1. Справочная энциклопедия дорожника (СЭД) .Под ред. д-ра техн. наук,

проф. А.П. Васильева. - М.:Информавтодор, 2011.

2. СНиП 2.05.08-85 Автомобильные дороги

- 3. ОДН 218.046-01.01. Отраслевые дорожные нормы проектирования инженерных одежд. – М. : Информаторавтодор, 2011
- 4. Методические рекомендации по проектированию жестких дорожных одежд . (взамен ВСН 197-91). – м.: Информаторавтодор . 2014.с
- 5. <http://skladzakono.narod.rru/gost/Gr52398-2005.htm> . Классификация автомобильных дорог. Основные параметры и требования.
- 6. <http://skladzakono.narod.rru/gost/Gr52399-2005.htm>. Геометрические элементы автомобильных дорог.
- 7. [http://www.creadodialgue.com](http://www.creadodialgue.com/). Кредо-Диалог, Минск, Белоруссия
- 8. Геоинформационные системы в дорожном хозяйстве. Справочная энциклопедия дорожника, том 6. – М.: «Информаторавтодор», 2012 -372 с.
- 9. Основы автоматизированного проектирования автомобильных дорог ( на базе программного комплекса KREDO) . Учебное пособие. Москва, 2011 – 216 с.

Дополнительные источники:

- 1. Условные знаки для топографических планов масштабов 1:5000, 1: 2000, 1: 1000, 1: 500. – М.. : Недра, 1989
- 2. Митин Н.А. Таблицы для разбивки кривых на автомобильных дорогах.. М. : Недра. 1978.
- 3. Справочная энциклопедия дорожника. 4 том . Геоинформационные системы в дорожном хозяйстве. – М.: «Парель», 2006.
- 4. Митин Н.А. Таблицы для подсчета объемов земляного полотна . М, : Транспорт, 1977.
- 5. Интернет-ресурсы: климатическая и экономическая характеристика района проектирования.

#### III. КРИТЕРИИ ОЦЕНКИ

#### **Выполнение задания:**

- обращение в ходе задания к информационным источникам; - рациональное распределение времени на выполнение задания И т.д.

# **Подготовленный продукт/осуществленный процесс**:

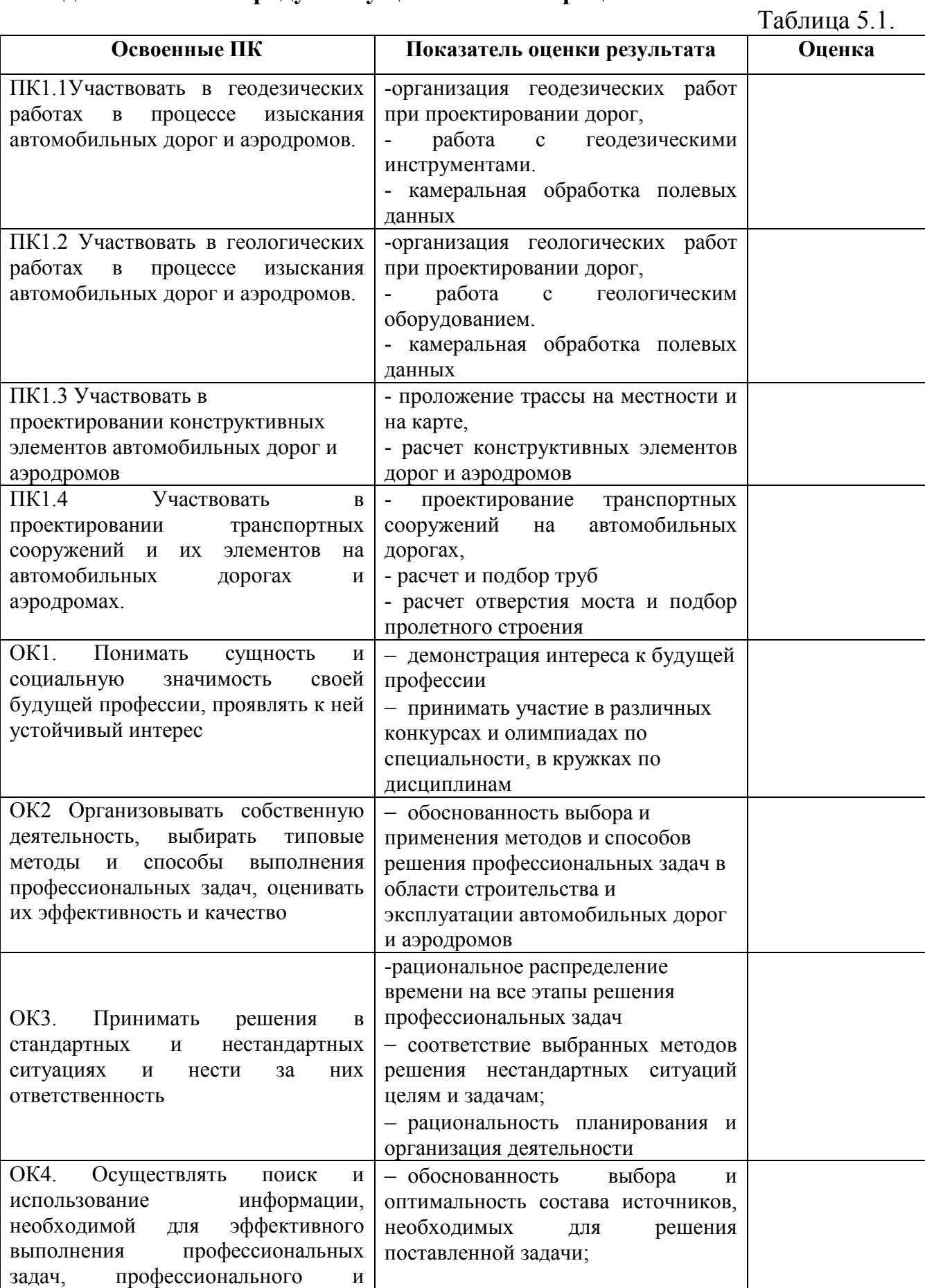

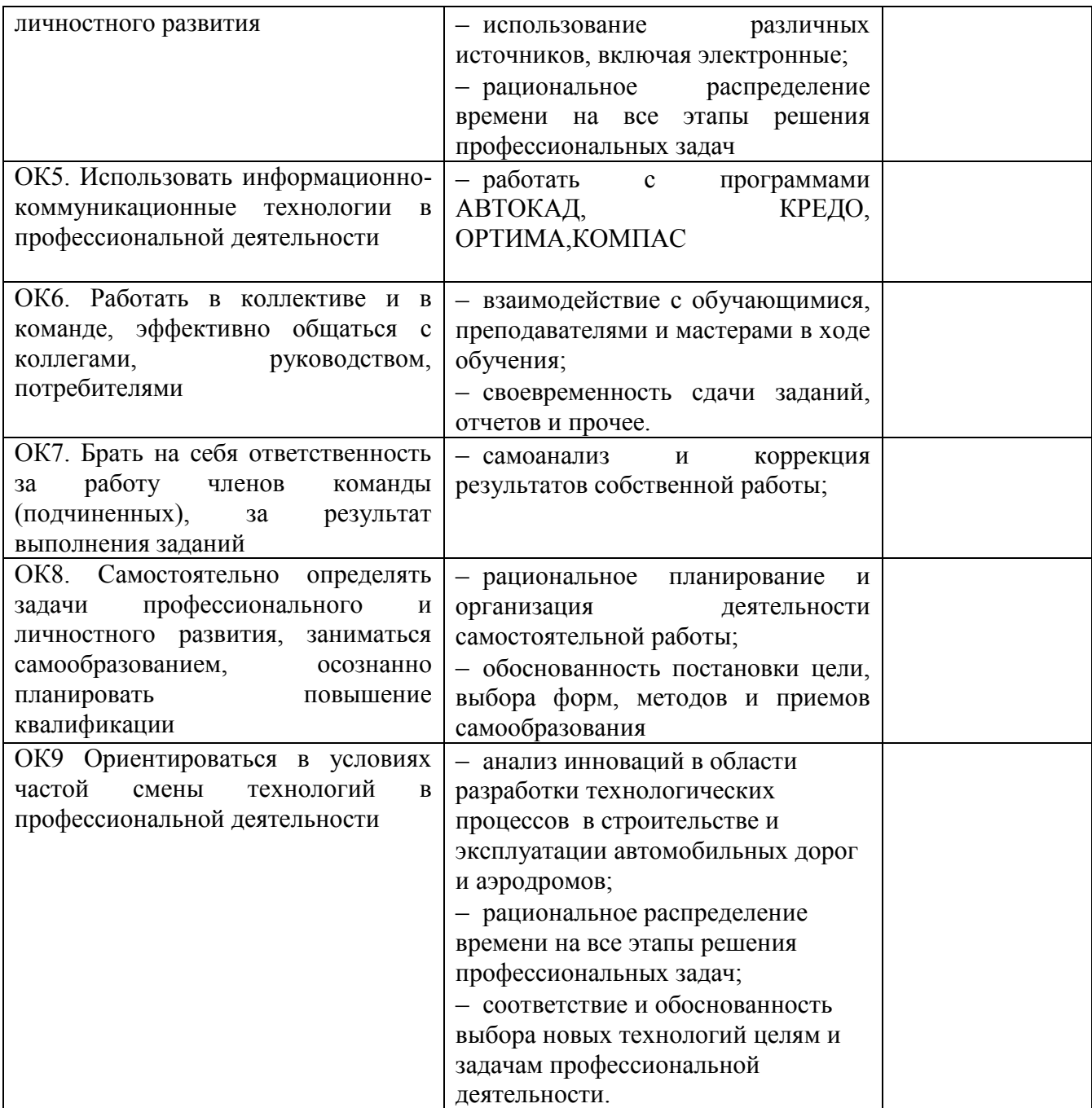